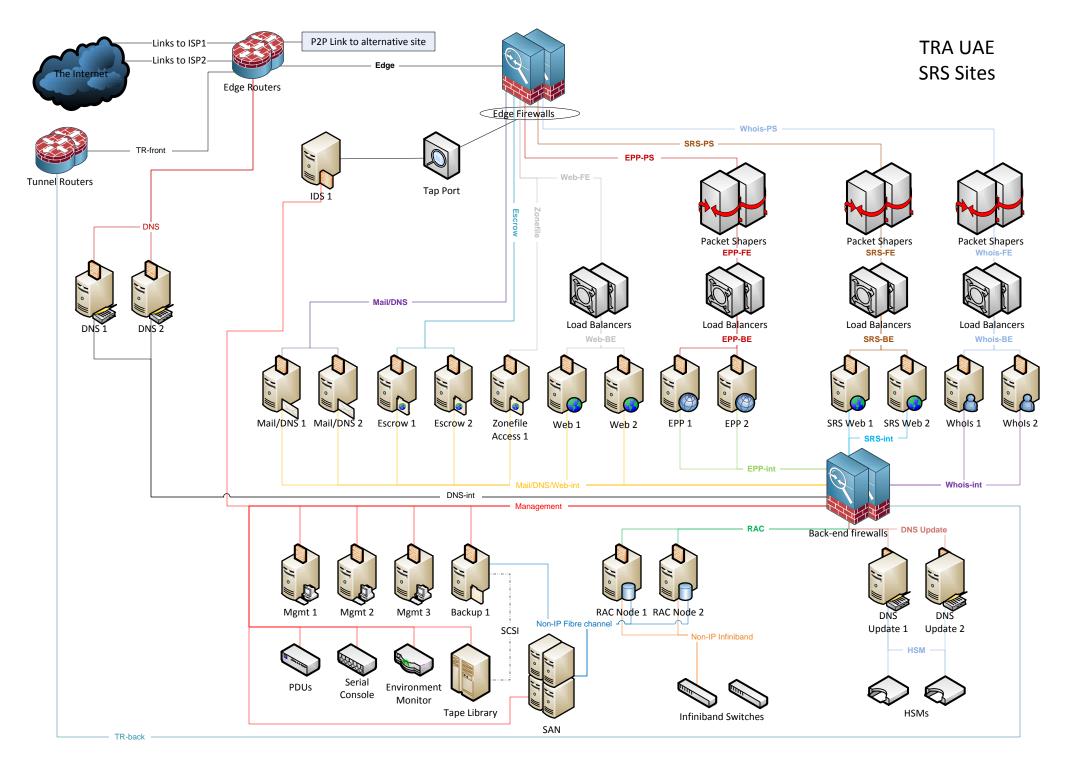

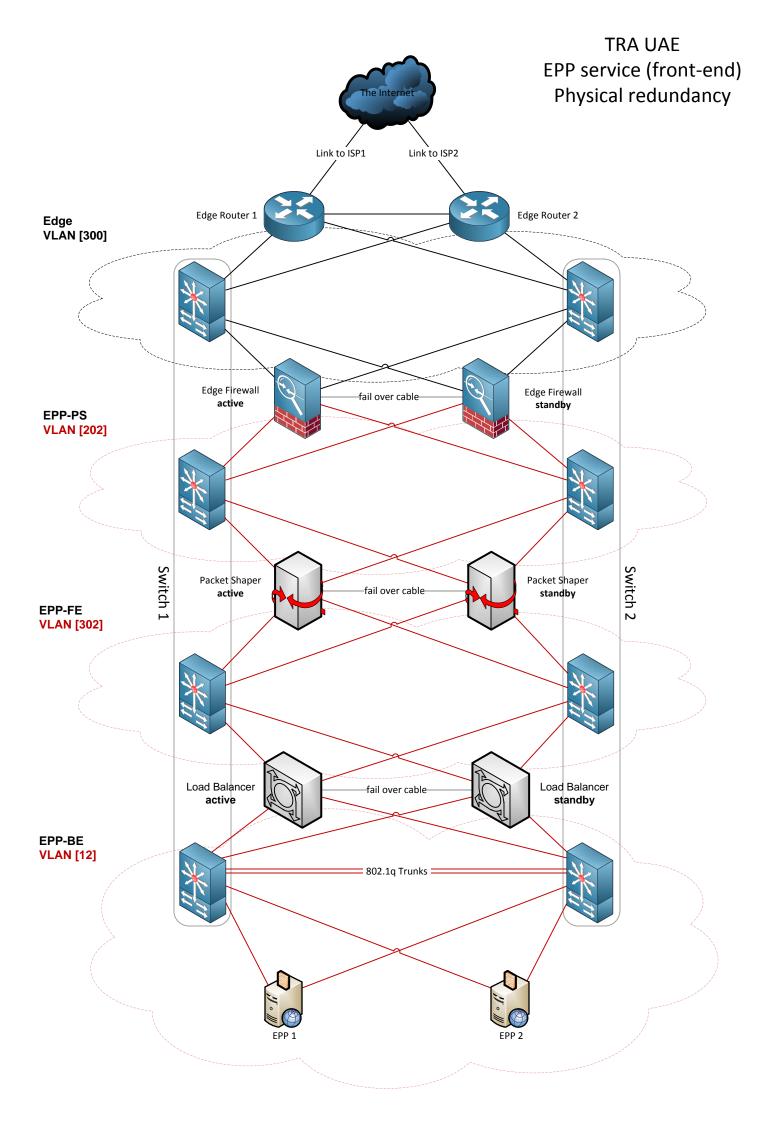

TRA UAE
EPP service (back-end)
Physical redundancy

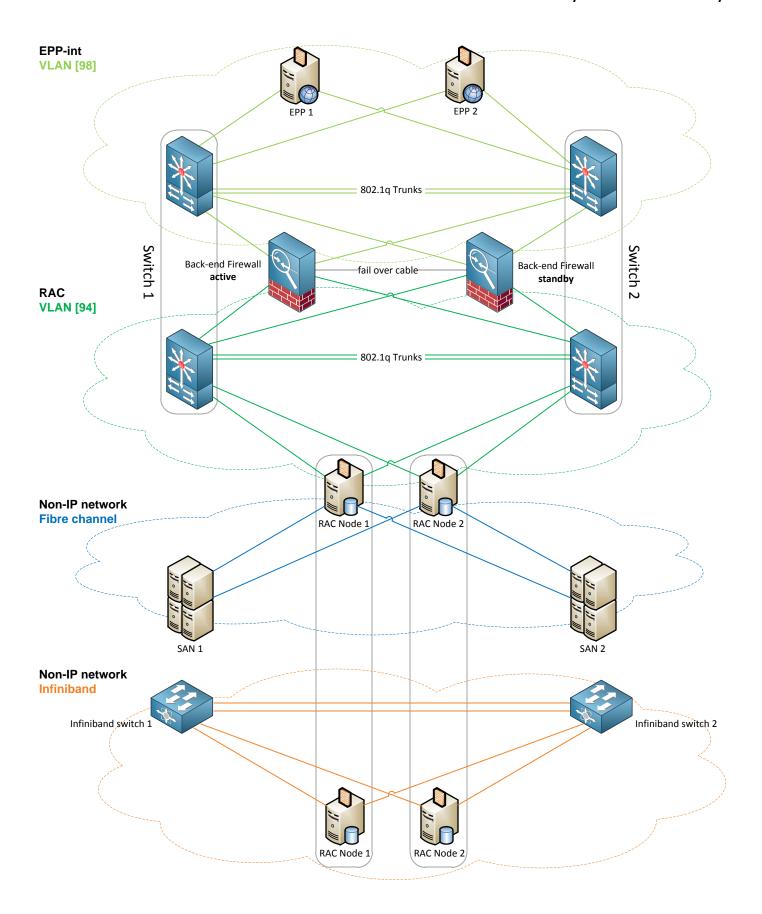

TRA UAE EPP service. Data flow.

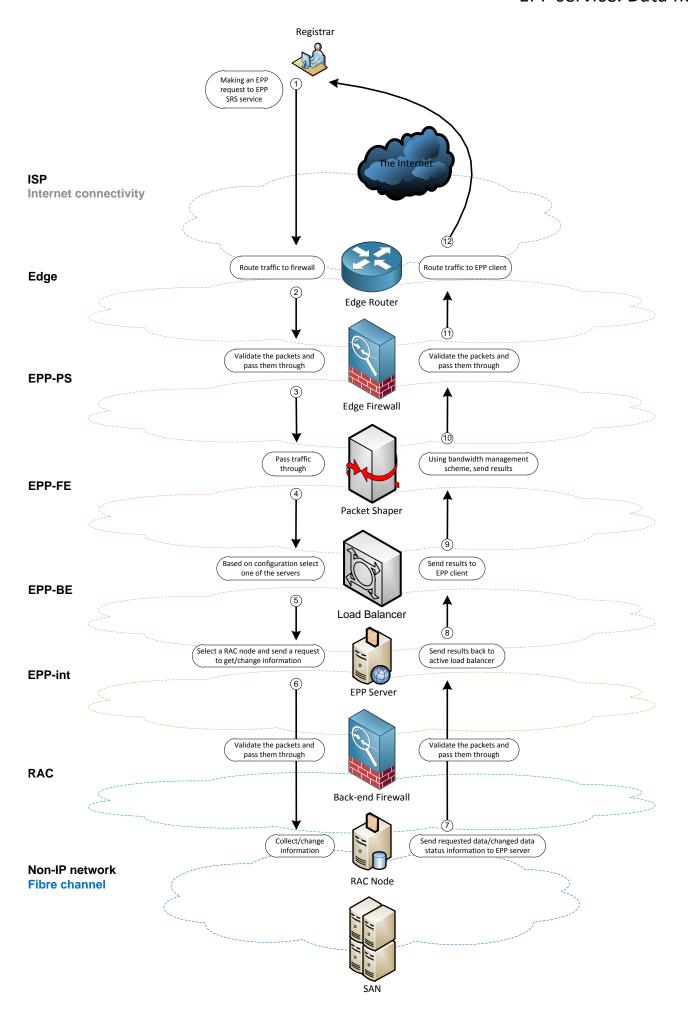

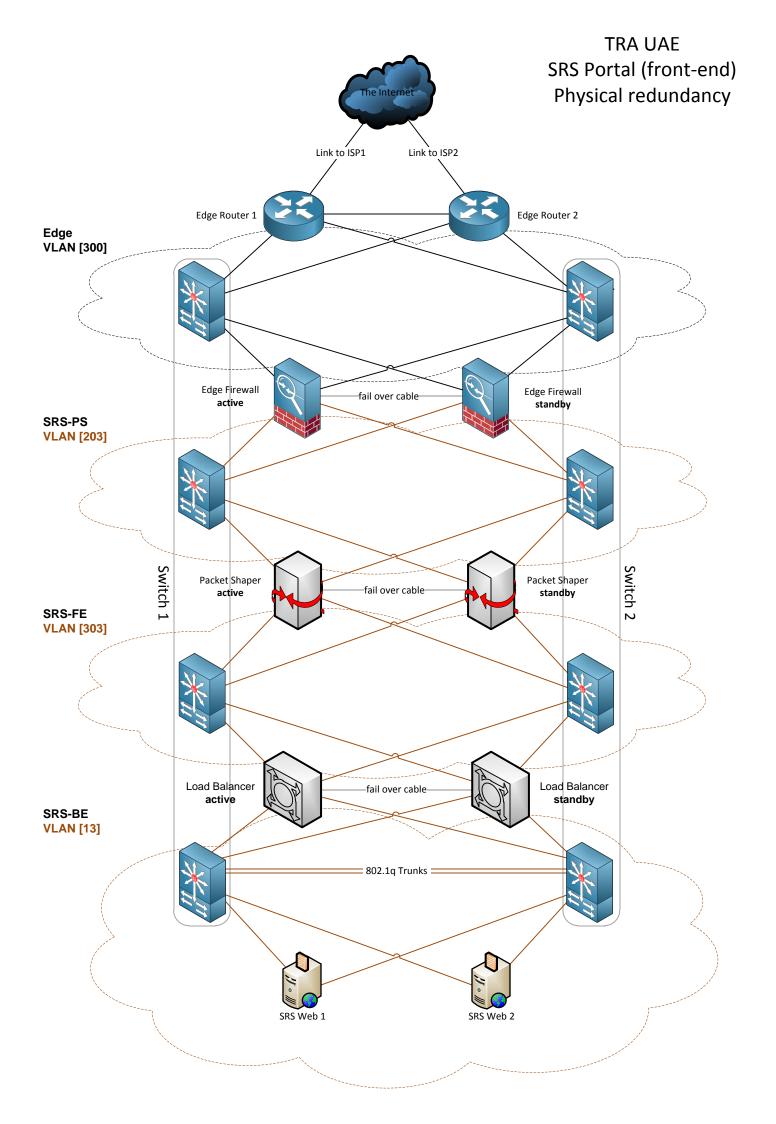

TRA UAE SRS Portal (back-end) Physical redundancy

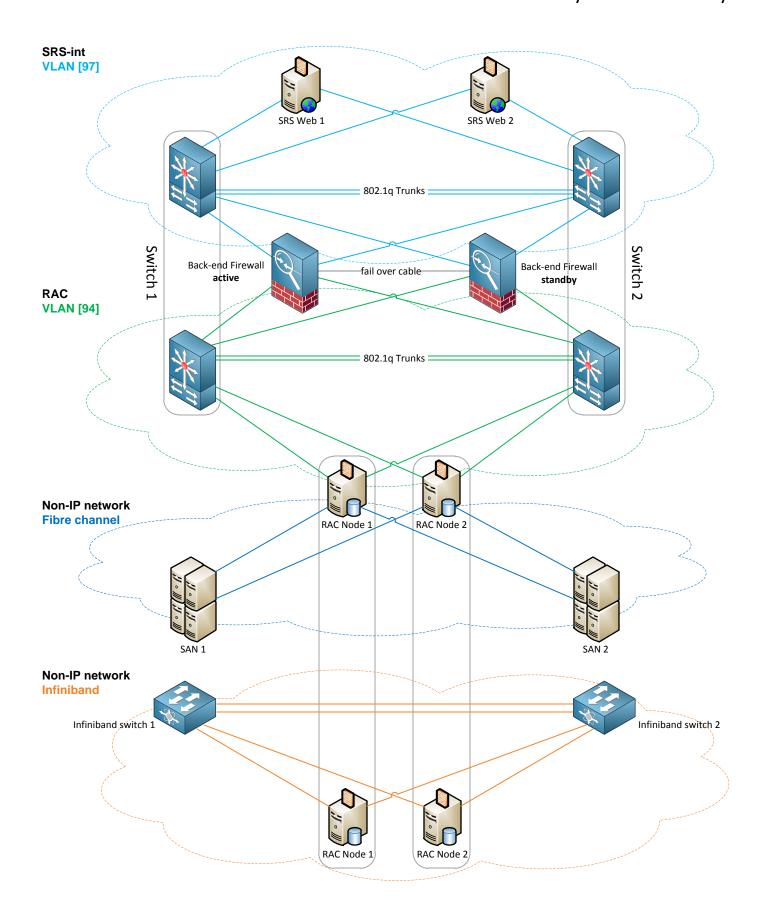

TRA UAE SRS Portal. Data flow.

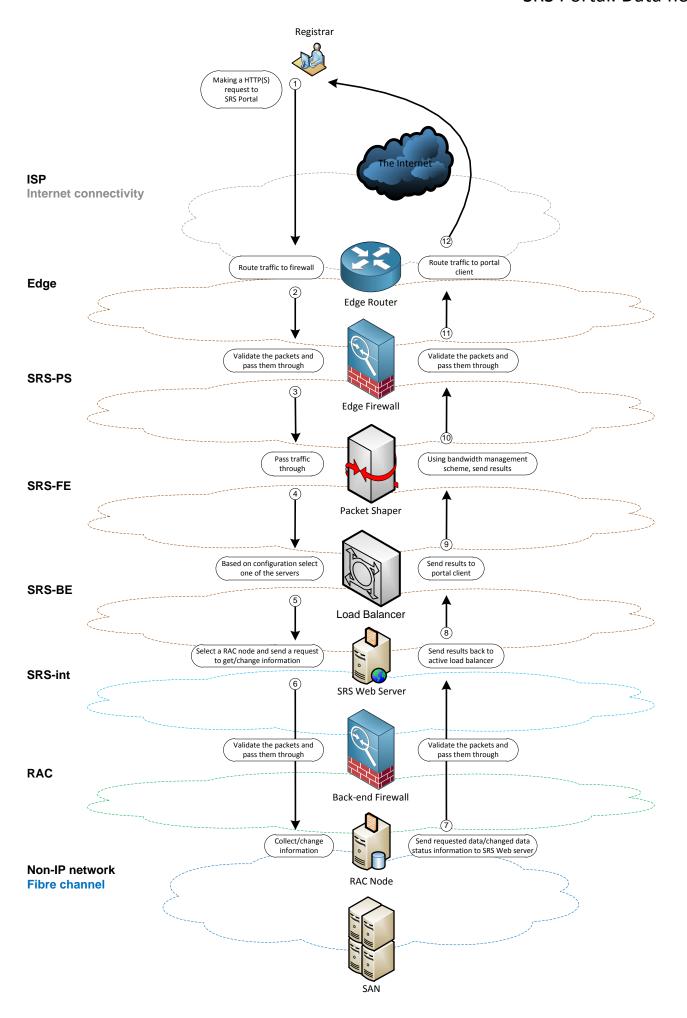